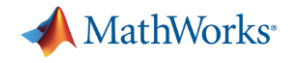

# **R2020a Highlights Automated Driving / Deep Learning**

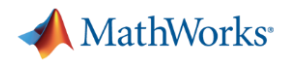

## **Ground Truth Labeler App 点群データを含む、複数のセンサーデータに対するラベリング**

- 各種センサ−デ−タに対する対話型の ラベリング
	- 矩形ラベル (ROI)
	- ポリライン ROI
	- ピクセル ROI (semantic segmentation)
	- Cuboid-直方体 (lidar)
	- シーン
- 物体検出やトラッキング等を利用した、 ラベリング自動化アルゴリズム
- 自動化アルゴリズムのカスタマイズ&登録
- 可視化ウィンドウの配置・サイズのカスタマイズ
- ラベル情報の外部

#### Ground Truth Labeler

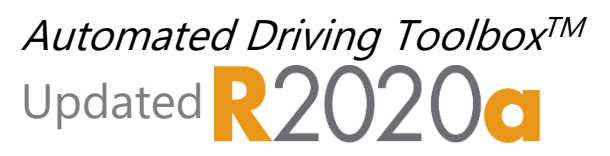

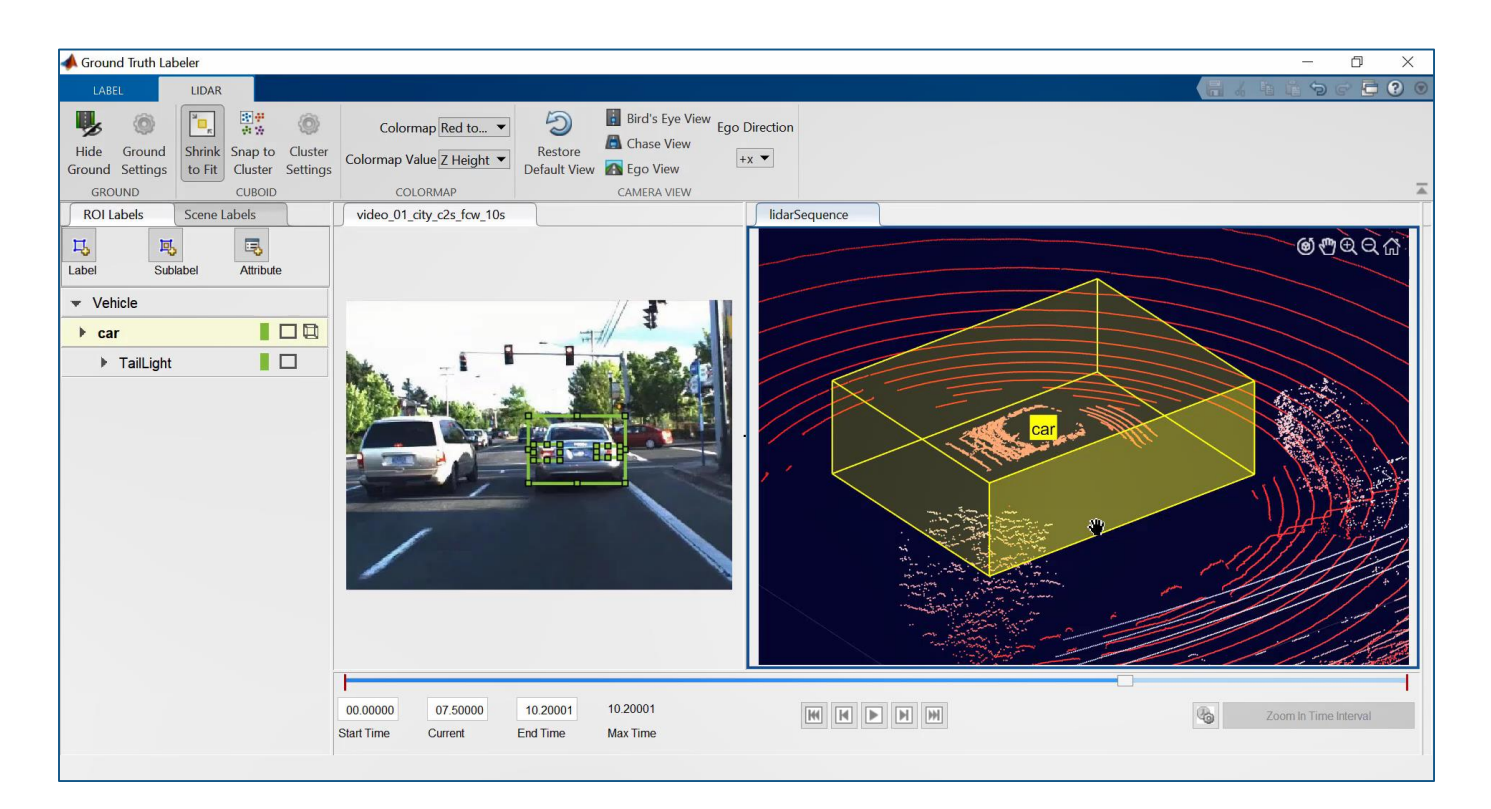

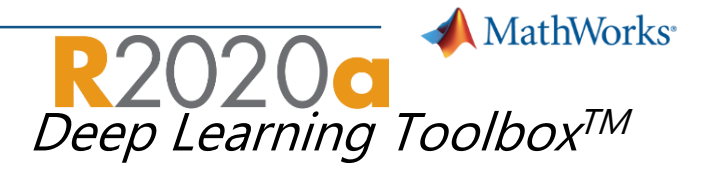

# **Experiment Manager**

· 最適なパラメータの探索に便利な新App

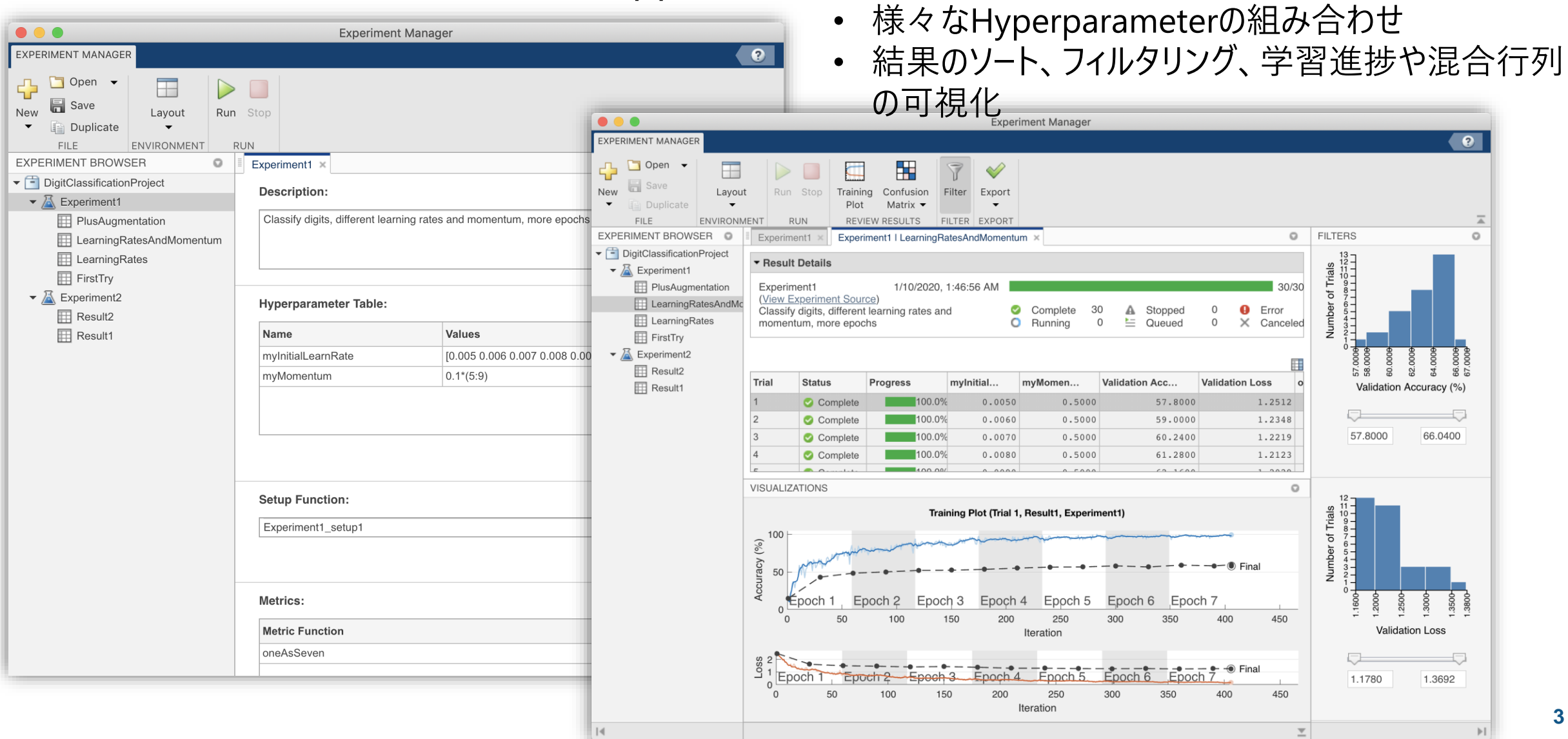

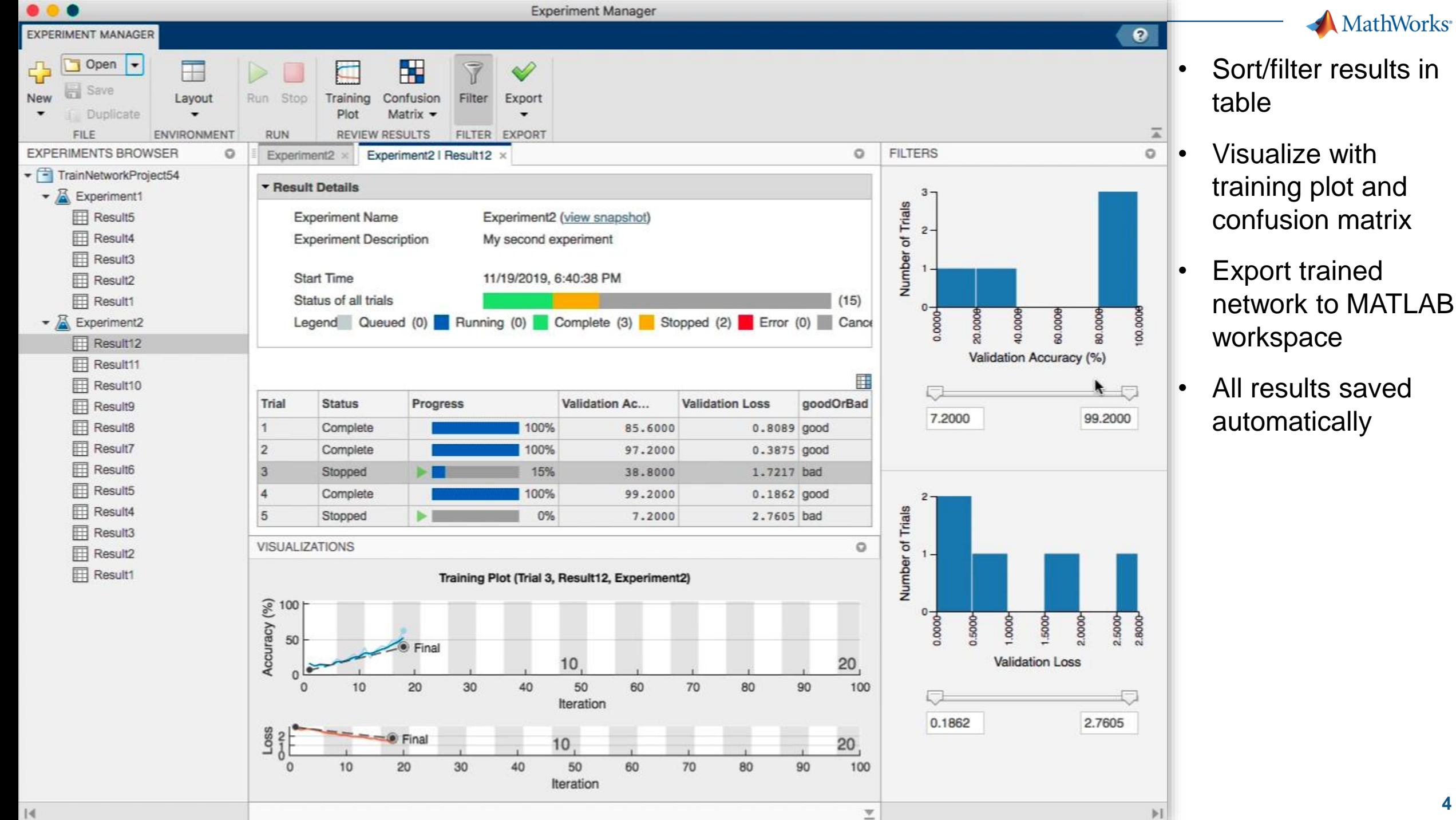

 $\mathbb{N}$ 

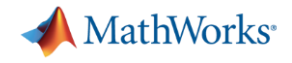

# **R2020a Highlights RoadRuuner**

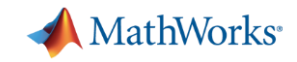

# **3Dシーン(UE4)・ロードネットワーク(DSD)作成における困りごと**

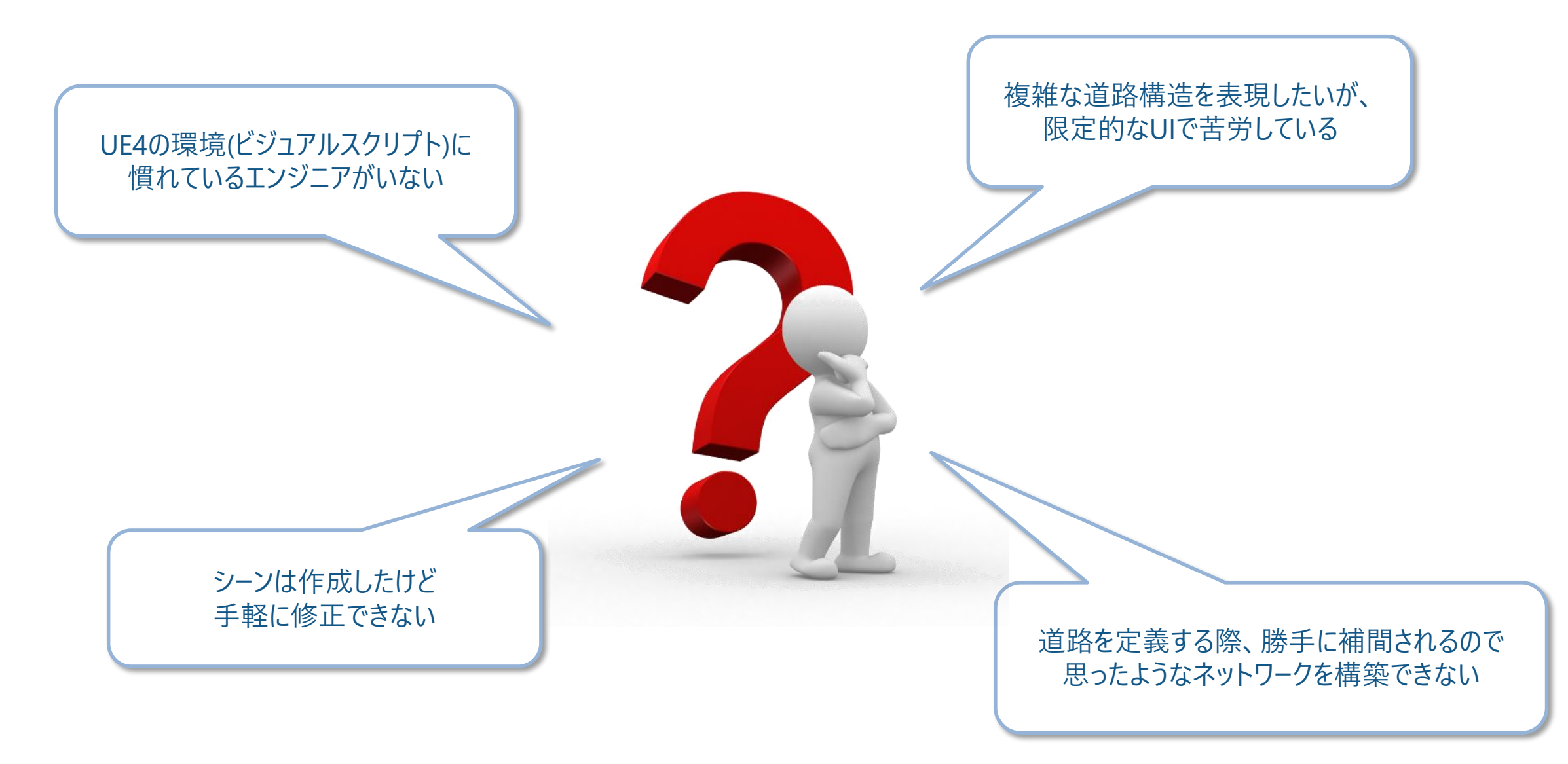

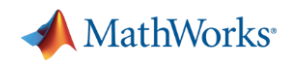

### **新製品 : RoadRunner 3D環境・道路ネットワーク作成用エディタ**

- 高度な表現力
	- 交差点や立体交差、ラウンドアバウト等 各種形状に対応
	- 車線数、車線幅の変化などの表現も可能
	- 標高データ等、GISを用いたデータ作成
- 直感的な操作
	- マウスを利用した対話型の操作
	- ドラッグ&ドロップでデータの取り込み
	- CGエンジニアでなくても解りやすいGUI
- 様々な入出力
	- OpenDRIVEエクスポート/インポート
	- FBX形式でのエクスポート
	- その他多くのフォーマットに対応
		- OpenFlight, AutoCAD, OpenSceneGraph等

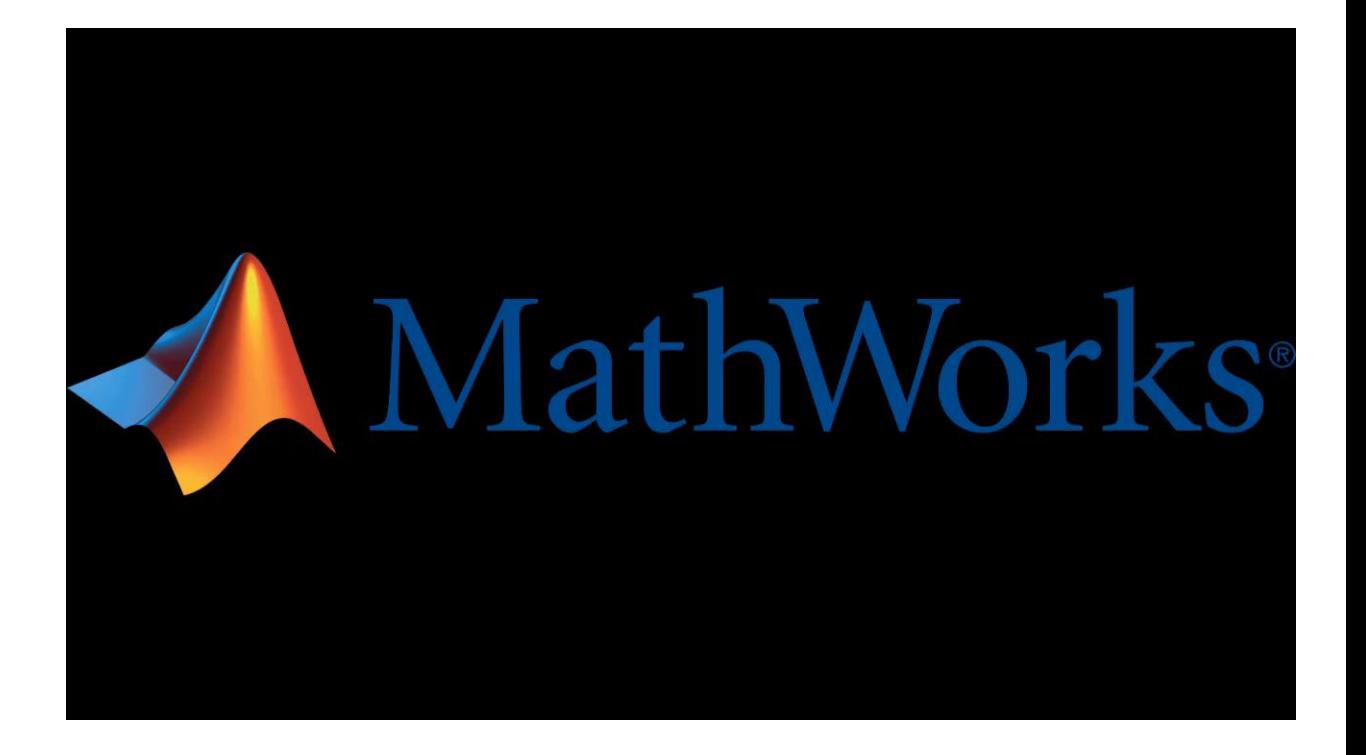

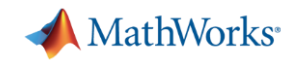

## **RoadRunner Asset Library(別製品 ) 多数の事前定義済3Dオブジェクト**

- Road and highway signs
- **Traffic signals**
- Road surface markings
- Trees
- **E** Barriers
- Road damage textures
	- Cracks, oil spills

**[Asset Library](https://www.mathworks.com/help/roadrunner/RoadRunner-Asset-Library.html?s_tid=CRUX_topnav)** *RoadRunnerTM Asset Library*

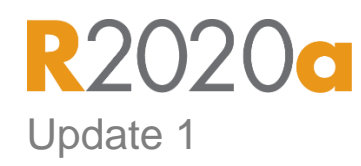

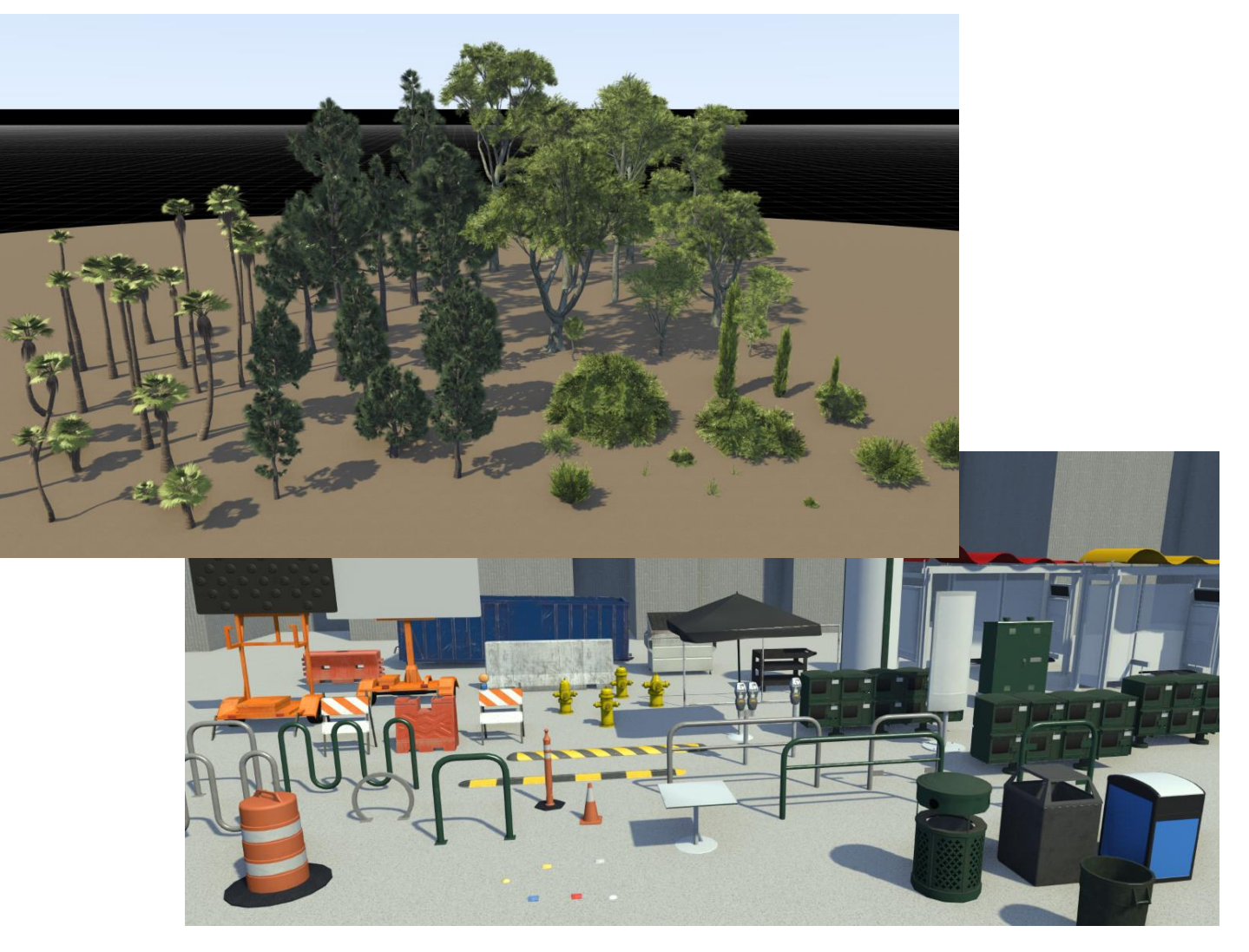

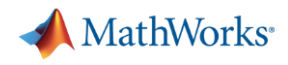

## **Simulator Compatibility 様々な3Pツールにシーンをエクスポート可能**

- Export to common file formats for use in third -party applications
	- Filmbox (.fbx), OpenDRIVE (.xodr )
	- Unreal Engine ®, CARLA
	- Unity ®, LGSVL
	- VIRES Virtual Test Drive, Metamoto
	- IPG Carmaker, Cognata, Baidu Apollo
	- Tesis Dynaware, TaSS PreScan
	- Universal Scene Description (USD)

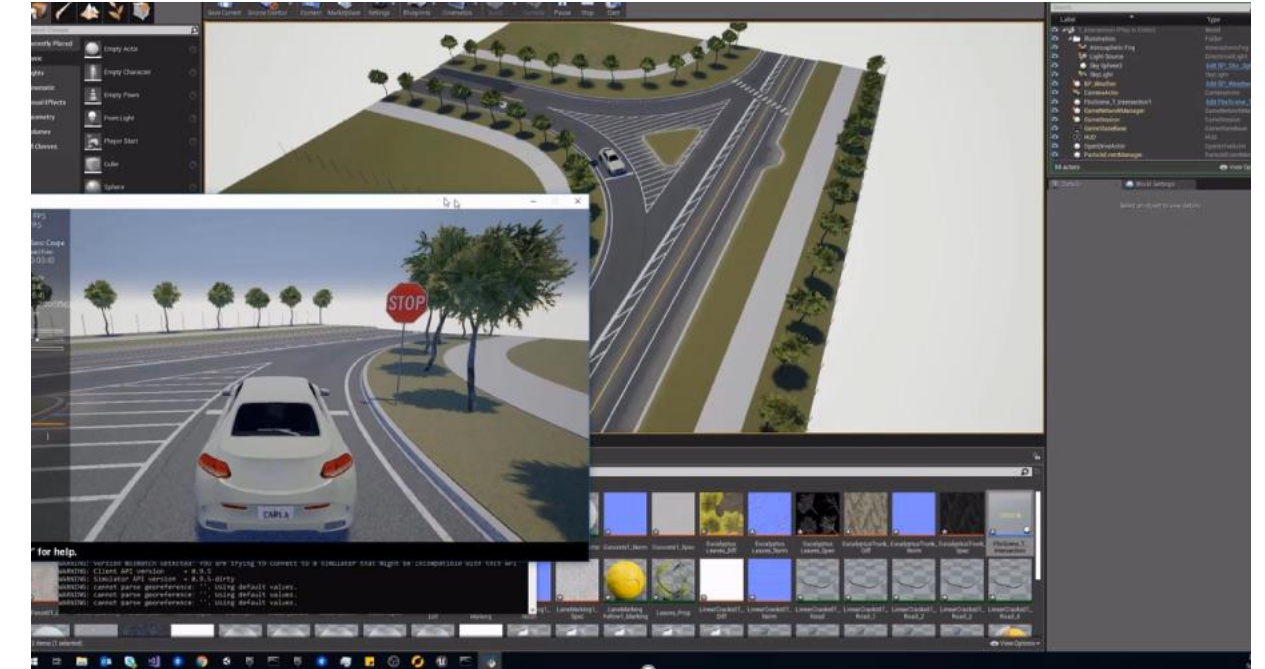

#### **[Exporting](https://www.mathworks.com/help/roadrunner/Exporting.html?s_tid=CRUX_lftnav)**

*RoadRunnerTM*

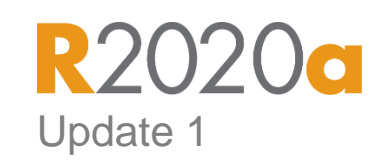

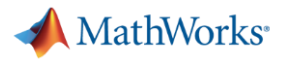

# **プレゼンターへの質問**

#### **少々お待ちください**

#### ご質問を確認する間、しばらく無音になりますが、ご遠慮なく **Q&Aパネル**よりご質問をお送りください。

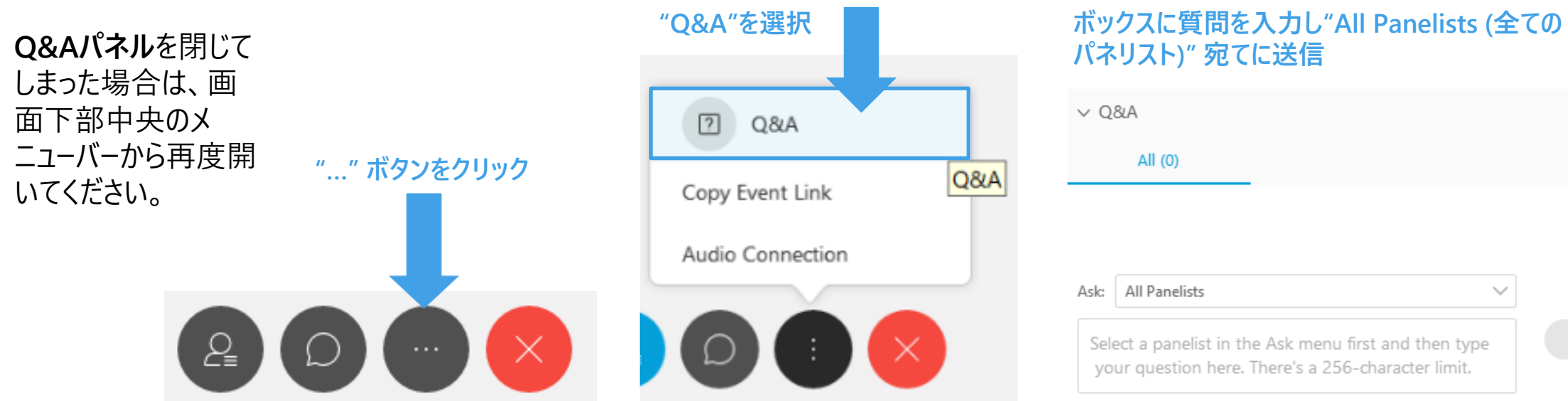

**本日のセミナーの録画版は、1週間ほどで jp.mathworks.com/videos に掲載されます。 配布可能な資料がある場合は、該当ページの"コードとリソース"タブからダウンロードいただけます。**

#### **途中退出される場合**

ログアウトするとブラウザーに**アンケート**が表示されますので、 ご協力をお願いいたします。 弊社からの回答をご希望の場合は、必ずお名前とご連 絡先(Email)をご記入ください。

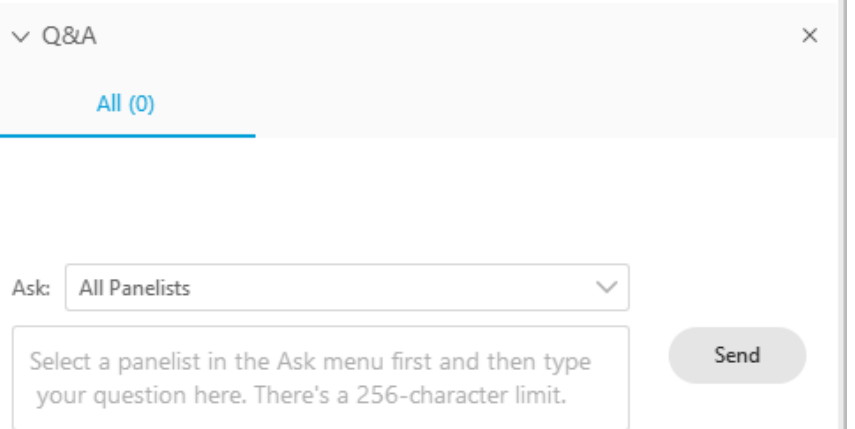

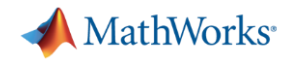

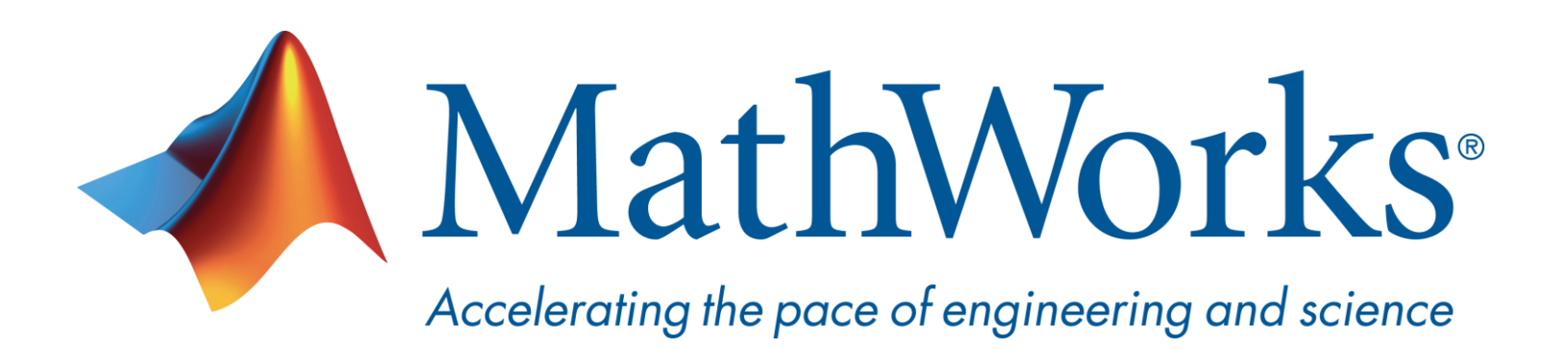

© 2020 The MathWorks, Inc. MATLAB and Simulink are registered trademarks of The MathWorks, Inc. See [www.mathworks.com/trademarks](http://www.mathworks.com/trademarks) for a list of additional trademarks. Other product or brand names may be trademarks or registered trademarks of their respective holders.